书名:<<Dreamweaver8中文版实训教程>>

<<Dreamweaver8中文版实训教程>>

- 13 ISBN 9787121033285
- 10 ISBN 7121033283

出版时间:2006-10

页数:338

PDF

更多资源请访问:http://www.tushu007.com

, tushu007.com

<<Dreamweaver8中文版实训教程>>

Dreamweaver8

Dreamweaver8

Dreamweaver Macromedia

Dreamweaver8

## *Page 2*

Dreamweaver8

## , tushu007.com

## , tushu007.com

## <<Dreamweaver8中文版实训教程>>

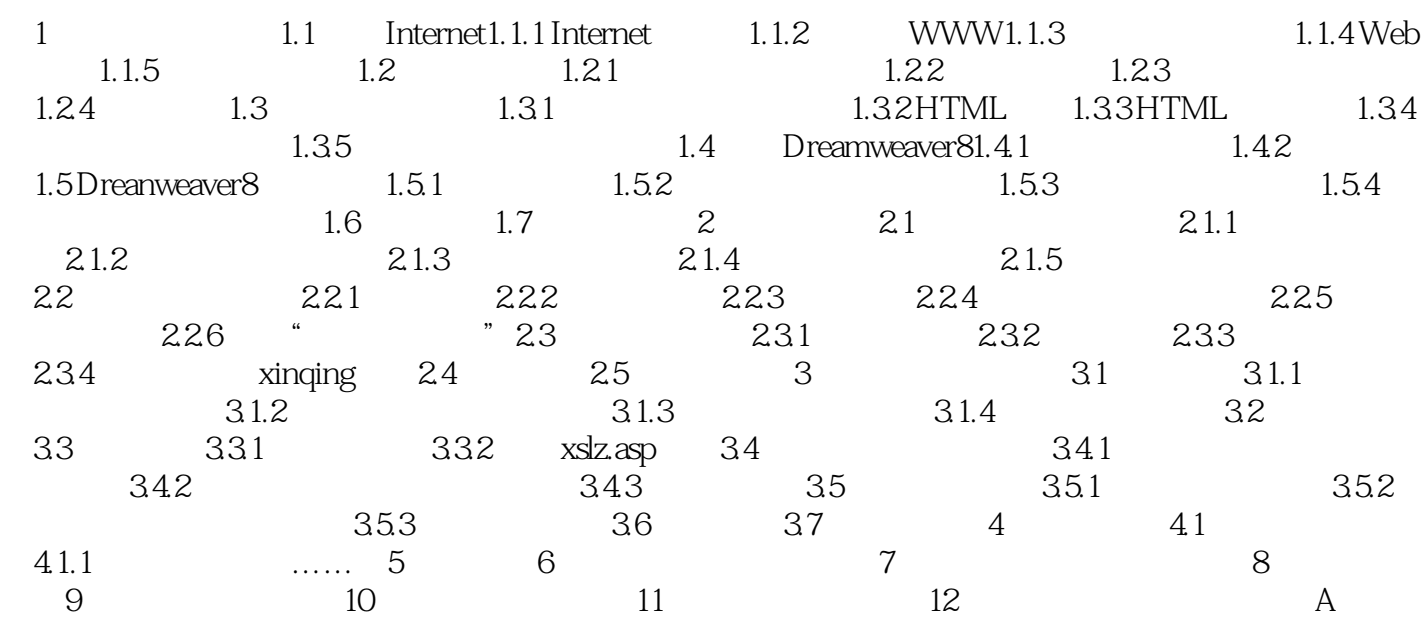

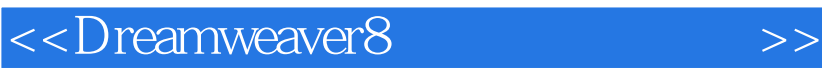

本站所提供下载的PDF图书仅提供预览和简介,请支持正版图书。

更多资源请访问:http://www.tushu007.com

 $,$  tushu007.com